YAN\_ESCAPE\_FROM\_ANOIKIS

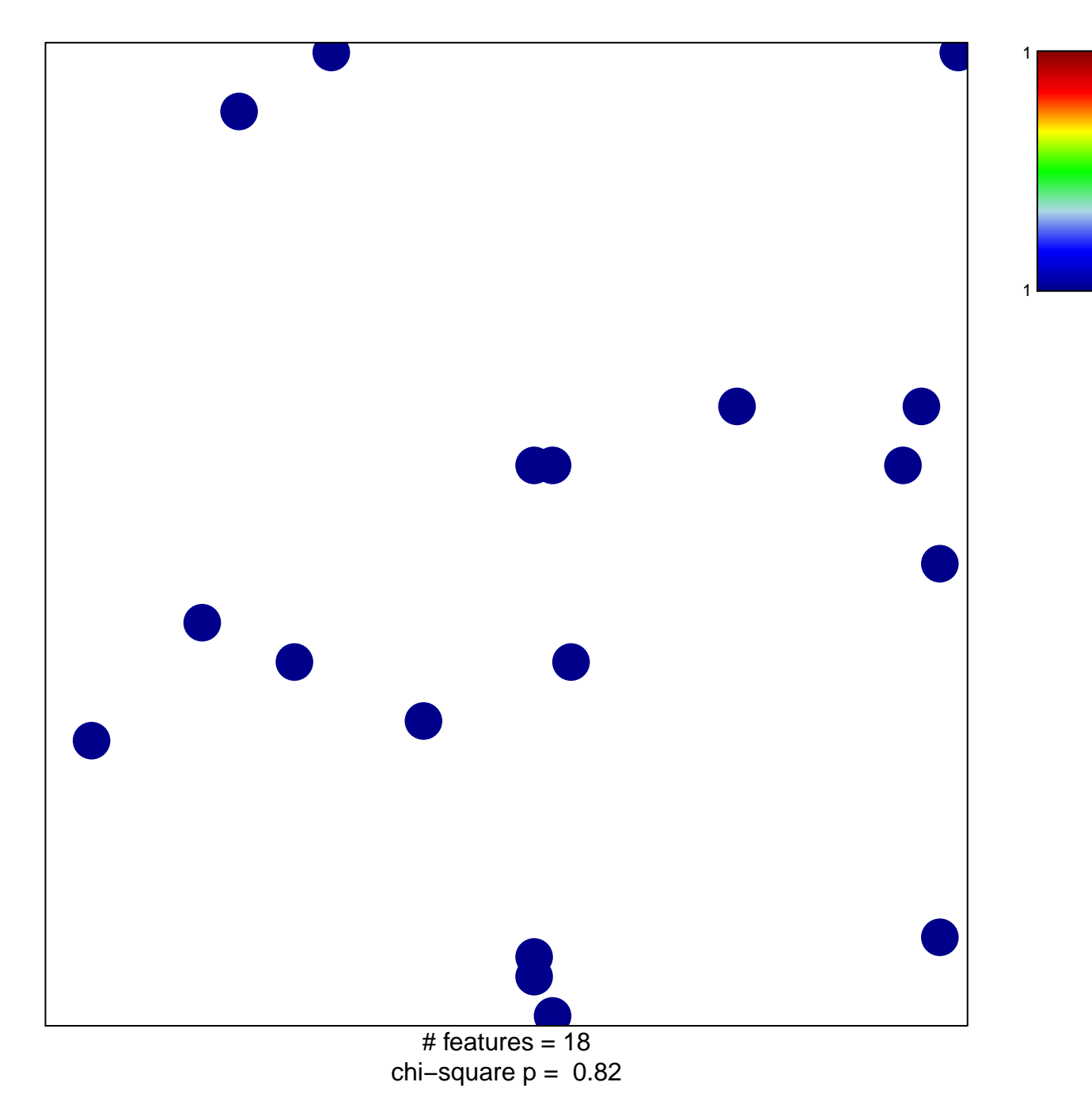

## **YAN\_ESCAPE\_FROM\_ANOIKIS**

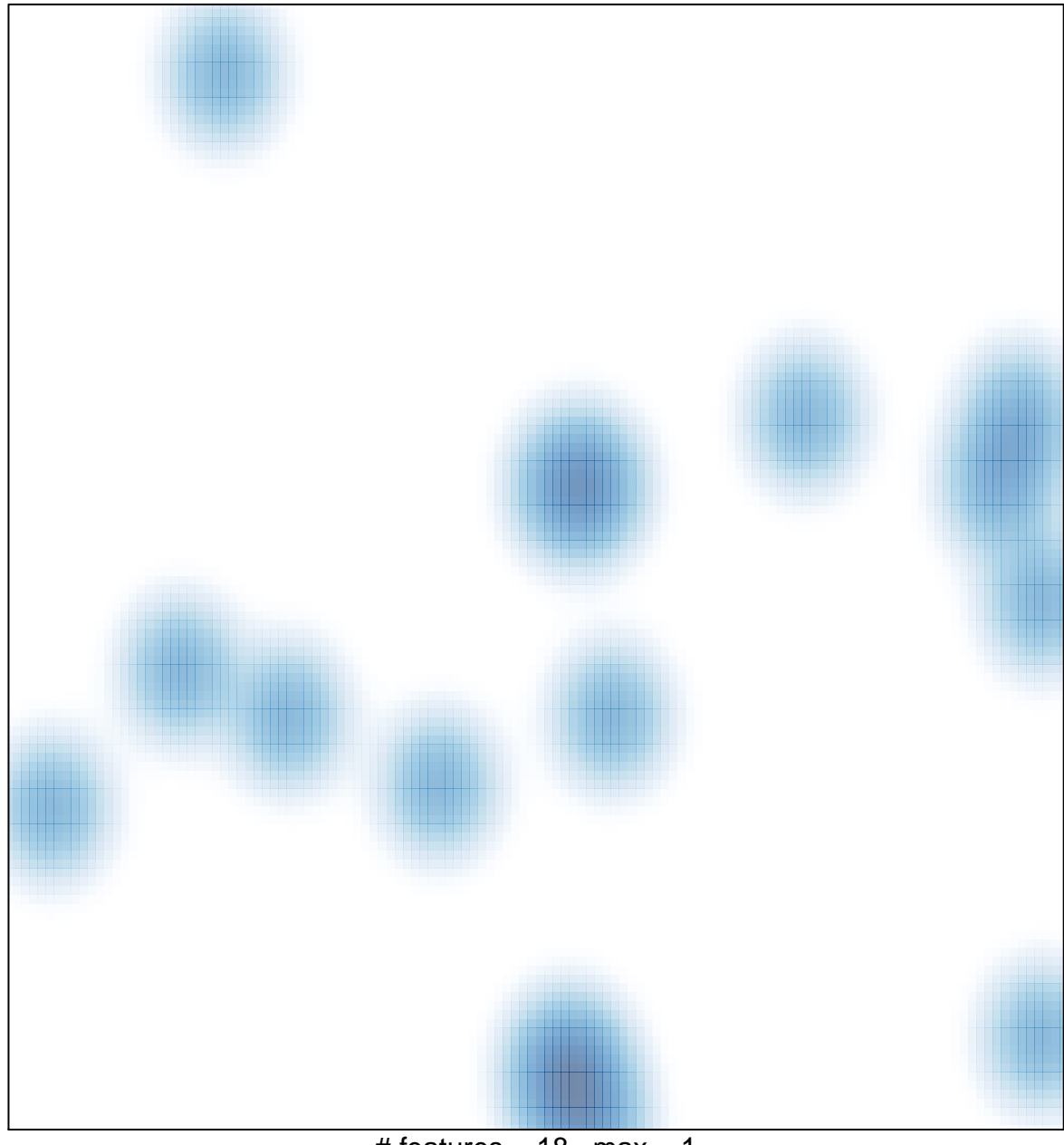

# features =  $18$ , max =  $1$